# Template:Networking rutos manual data to server

The information in this page is updated in accordance with firmware version.

### **Contents**

- 1 Summary
- 2 Data Senders
  - 2.1 Sender Settings
    - 2.1.1 General
    - 2.1.2 Collection settings
    - 2.1.3 Server configuration

# **Summary**

The **Data to Server** feature provides you with the possibility to set up data senders that collect data from various sources and periodically send it to remote servers.

**Note:** On {{{name}}}, Data to Server is additional software that can be installed from the **System** → [[{{{name}}}} Package Manager|Package Manager]] page.

If you're having trouble finding this page or some of the parameters described here on your device's WebUI, you should **turn on "Advanced WebUI" mode**. You can do that by clicking the "Advanced" button, located at the top of the WebUI.

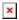

# **Data Senders**

A **Data Sender** is an instance that gathers and periodically sends collected data to a specified server. The Data Senders list is empty by default so, in order to begin configuration you must add a new data sender first. To add a new data sender, click the 'Add' button.

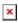

After this you should be redirected to the newly added data sender's configuration page.

## **Sender Settings**

Refer to the table below for descriptions on data sender configuration fields.

**Note**: these tables have coloring schemes to indicate which fields can be seen with different configuration.

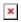

### General

| Field                                        | Value                                                                                        | Description                                                                                                    |
|----------------------------------------------|----------------------------------------------------------------------------------------------|----------------------------------------------------------------------------------------------------|
| Name                                         | string; default: <b>none</b>                                                                 | Name of the data sender. Used for easier data senders management purposes only (optional).                                                                                                    |
| Type                                         | Base   ; default: <b>Base</b>                                                                | Source of the data to be sent to server.                                                                                                    |
| Format type                                  | Json   Custom; default: <b>Json</b>                                                          | Arranges the format of the sent JSON segment.                                                                                                    |
| Format string                                | string; default: <b>none</b>                                                                 | Specifies custom format string.                                                                                                    |
| Empty value                                  | string; default: <b>N/A</b>                                                                  | A string which will be placed if any value cannot be received.                                                                                                    |
| Delimeter                                    | string (Maximum length of value is 1 bytes); default: <b>N/A</b>                             | Specifies delimiters for multiple data segments.                                                                                                    |
| Segment count                                | integer [164]; default: <b>1</b>                                                             | Max segment count in one JSON string sent to server.                                                                                                    |
| Send as object                               | off   on; default: <b>off</b>                                                                | When turned on, sends JSON segment as object and not as an array element.                                                                                                    |
| Server address                               | Default: <b>empty</b>                                                                        | Hostname or ip address of the broker to connect to.                                                                                                    |
| Port                                         | integer [065535];<br>default: <b>1883</b>                                                    | Port number for connecting to MQTT.                                                                                                    |
| Keepalive                                    | integer [1640]; default: <b>60</b>                                                           | MQTT Keepalive period in seconds.                                                                                                    |
| Topic                                        | string; default: <b>none</b>                                                                 | MQTT topic to be used for publishing the data.                                                                                                    |
| Client ID                                    | string; default: <b>none</b>                                                                 | Client ID to send with the data. If empty, a random client ID will be generated                                                                                                    |
| QoS                                          | integer [02]; default: <b>0</b>                                                              | <ul> <li>MQTT Quality of Service. Allowed values:</li> <li>0 - when we prefer that the message will not arrive at all rather than arrive twice,</li> <li>1 - when we want the message to arrive at least once but don't care if it arrives twice (or more),</li> <li>2 - when we want the message to arrive exactly once. A higher QoS value means a slower transfer.</li> </ul> |
| Enable secure connection                     | off   on; default: off                                                                       | Enables the use of TLS certificates.                                                                                                    |
| On: TLS type                                 | Certificate based   Pre-<br>shared key based;<br>default: <b>Certificate</b><br><b>based</b> | Select type of TLS.                                                                                                    |
| Certificate based: Allow insecure connection | off   on; default: <b>off</b>                                                                | Allow not verifying server authentication.                                                                                                    |

| Certificate based:<br>Certificate files from<br>device | off   on; default: <b>off</b>   | Specify where the certificates will be used from.                                                                                                    |
|--------------------------------------------------------|---------------------------------|----------------------------------------------------------------------------------------------------|
| Certificate based: CA<br>File                          | .ca file; default: <b>none</b>  | <b>Certificate authority</b> is an entity that issues digital certificates. A digital certificate certifies the ownership of a public key by the named subject of the certificate.                                                  |
| Certificate based: Client certificate                  | .crt file; default: <b>none</b> | Certificate file is a type of digital certificate that is used by client systems to make authenticated requests to a remote server. If client certificate is not needed, leave both client certificate and client key fields empty. |
| Certificate based: CLient private Key                  | .key file; default: <b>none</b> | File containing private key for this client. This file needs to be not encrypted.                                                                                                    |
| Pre-shared key based:<br>Pre-Shared-Key                | string; default: <b>none</b>    | The pre-shared-key in hex format with no leading "0x".                                                                                                    |
| Pre-shared key based:<br>Identity                      | string; default: <b>none</b>    | The identity of this client. May be used as the username depending on the server settings.                                                                                                    |
| Username                                               | string; default: <b>none</b>    | Username used in authentication.                                                                                                    |
| Require password                                       | on   off; default: <b>off</b>   | Enables password for authentication.                                                                                                    |
| Password                                               | string; default: <b>none</b>    | Password used in authentication.                                                                                                    |

<sup>\*</sup> This is additional software that can be installed from the  $System \rightarrow [[{\{\{name\}\}\}\}]$  Package Manager|Package Manager]] page.

## **Collection settings**

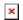

| Field         | Value                        | Description                                                                    |
|---------------|------------------------------|--------------------------------------------------------------------------------|
| Enabled       | off   on; default: <b>on</b> | Enables data to server collection instance.                                    |
| Format type   | Json   custom; default: Json | Data collection objects formatting.                                            |
| Format string | Default: Instance name       | Specifies custom format string                                                 |
| Empty value   | Default: <b>N/A</b>          | A string which will be placed if any value cannot be received                  |
| Period        | Default: <b>60</b>           | Interval in seconds for collecting/sending data to destination.                |
| Retry         | off   on; default: off       | In case of a failed attempt, retry to send the same data to destination later. |
| Retry count   | Default: 10                  | Retry to send the same data N times                                            |
| Timeout       | Default: 1                   | Timeout in second between retry attempts                                       |

# **Server configuration**

| Field                                                  | Value                                                                      | Description                                                                                                    |
|--------------------------------------------------------|----------------------------------------------------------------------------|----------------------------------------------------------------------------------------------------|
| Туре                                                   | HTTP   MQTT; default: HTTP                                                 | Interval in seconds for collecting/sending data to destination.                                                                                                    |
| Server address                                         | Default: <b>empty</b>                                                      | Hostname or IP address of the broker to connect to.                                                                                                    |
| HTTP headers                                           | Default: <b>empty</b>                                                      | Allows to add custom headers to the HTTP requests.                                                                                                    |
| Enable secure connection                               | on   off; default: <b>off</b>                                              | Enables the use of TLS certificates.                                                                                                    |
| Port                                                   | integer [065535];<br>default: <b>1883</b>                                  | Port number for connecting to MQTT.                                                                                                    |
| Keepalive                                              | integer [1640];<br>default: <b>60</b>                                      | MQTT Keepalive period in seconds.                                                                                                    |
| Topic                                                  | string; default: <b>none</b>                                               | MQTT topic to be used for publishing the data.                                                                                                    |
| Client ID                                              | string; default: <b>none</b>                                               | Client ID to send with the data. If empty, a random client ID will be generated                                                                                                    |
| QoS                                                    | integer [02]; default: <b>0</b>                                            | <ul> <li>MQTT Quality of Service. Allowed values:</li> <li>0 - when we prefer that the message will not arrive at all rather than arrive twice,</li> <li>1 - when we want the message to arrive at least once but don't care if it arrives twice (or more),</li> <li>2 - when we want the message to arrive exactly once. A higher QoS value means a slower transfer.</li> </ul> |
| Enable secure connection                               | off   on; default: <b>off</b>                                              | Enables the use of TLS certificates.                                                                                                    |
| On: TLS type                                           | Certificate based   Preshared key based; default: <b>Certificate based</b> | Select type of TLS.                                                                                                    |
| Certificate based: Allow insecure connection           | off   on; default: <b>off</b>                                              | Allow not verifying server authentication.                                                                                                    |
| Certificate based:<br>Certificate files from<br>device | off   on; default: <b>off</b>                                              | Specify where the certificates will be used from.                                                                                                    |
| Certificate based: CA File                             | c.ca file; default: <b>none</b>                                            | <b>Certificate authority</b> is an entity that issues digital certificates. A digital certificate certifies the ownership of a public key by the named subject of the certificate.                                                                                                    |
| Certificate based: Client<br>Certificate               | .crt file; default: <b>none</b>                                            | Certificate file is a type of digital certificate that is used by client systems to make authenticated requests to a remote server. If client certificate is not needed, leave both client certificate and client key fields empty.                                                                                                    |
| Certificate based: Client<br>Private Key               | .key file; default: <b>none</b>                                            | File containing private key for this client. This file needs to be not encrypted.                                                                                                    |
| Pre-shared key based:<br>Pre-Shared-Key                | string; default: <b>none</b>                                               | The pre-shared-key in hex format with no leading "0x".                                                                                                    |
| Pre-shared key based:<br>Identity                      | string; default: <b>none</b>                                               | The identity of this client. May be used as the username depending on the server settings.                                                                                                    |
| Use credentials                                        | off   on; default: <b>off</b>                                              | Enables use of username and password for authentication.                                                                                                    |

On: Username string; default: **none** Username used in authentication.
On: Password string; default: **none** Password used in authentication.

 $\hbox{\tt [[Category:\{\{\{name\}\}\}\ Services\ section]]}$